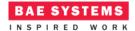

# Simple Example - Cross Platform View

# Introduction

This document describes an ECOA® client-server example named "Simple Example – Cross Platform View".

The example is an extension to the "Simple Example" (ref. [2]) client-server example, with the addition of multiple instances of Client component deployed across multiple ECOA Platforms. A Cross Platform View has also been developed to demonstrate how it is possible to manage large-scale systems.

It is assumed that the reader is conversant with the ECOA Architecture Specification (ref. [1]) and the process of defining and declaring ECOA Assemblies, ASCs (components), Modules, and deployments in XML, and then using code generation to produce Module framework (stub) code units and ECOA Container and Platform code.

# **Aims**

This ECOA "Simple Example Cross Platform View" example is intended to demonstrate the usage of a Cross Platform View to enable parts of an ECOA system to be developed in isolation. The Cross Platform View is an enabler for scalable systems to be developed using ECOA.

# **ECOA Features Exhibited**

- Composition of an ECOA Cross Platform View
- Deployment of multiple composites across multiple Platforms
- Isolation of a Platforms view from within the full ECOA system

# **Design and Definition**

# **Client-Server Functional Design**

The "Simple Example Cross Platform View" client-server example will demonstrate how a Cross Platform View can be used to segregate a system and develop Platforms in isolation. The example will deploy 4 instances of client components, each of which will periodically perform a request, to a single server and will receive a data item in return (Figure 1).

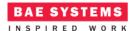

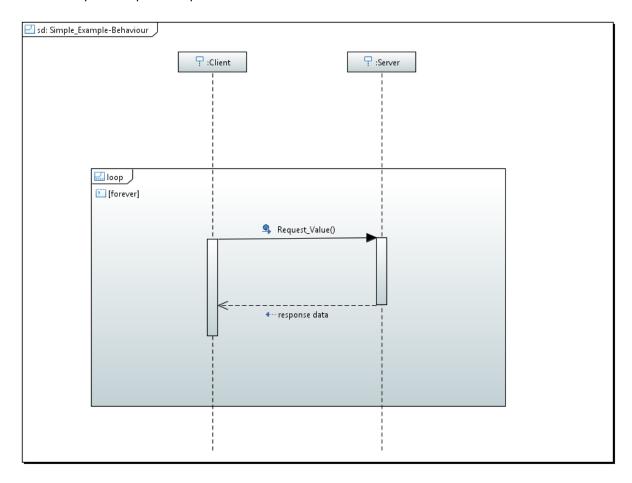

Figure 1 - ECOA "Simple Example - Cross Platform View" Client-Server Behaviour

The data content of the request will be the current absolute time and the response will be of a user defined type.

The Client will set a local variable to zero and output this to the log prior to performing the request. The result will be returned into this variable and logged.

The Client will be periodically activated at a rate of 0.5Hz (once every 2 seconds).

For detail on the specification and implementation of the Components used in this example, refer to the ECOA Simple Example (ref [3]) documentation on which this is based.

# Logical System Architecture (Gods Eye View)

Figure 2 depicts the logical system architecture for this example. There is a single instance of a "Server" component and four instances of a "Client" component.

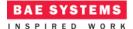

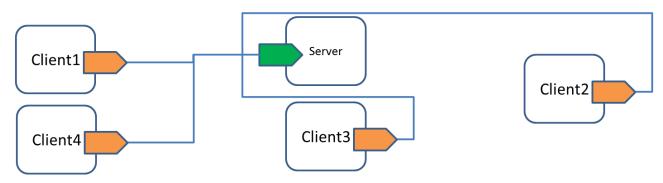

Figure 2 - Logical System Architecture

This system can be deployed in many different ways. Figure 3 shows an example deployment whereby the components are deployed across 3 ECOA Platforms.

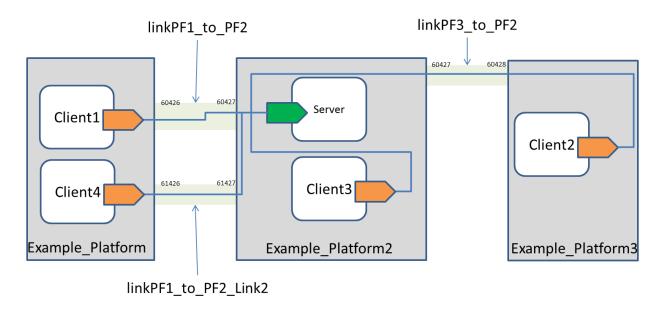

Figure 3 - Example Deployment

# **Logical System Architecture (Cross Platform View)**

It is also possible to model the same ECOA system from a more abstract viewpoint. The Cross Platform View in ECOA allows you to "hide" the actual implementation of the Components deployed on a Platform. This is done by representing the Components deployed on a Platform as a composite.

Figure 4 shows the same logical system architecture but abstracted to a Composite level.

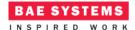

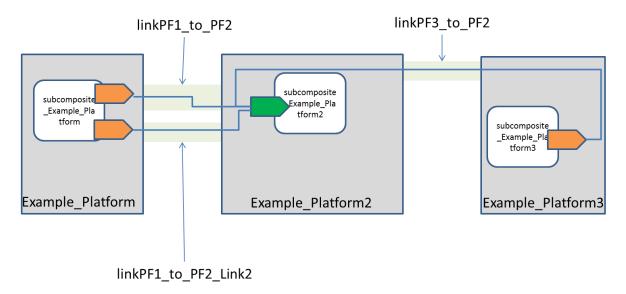

Figure 4 - Example Deployment - Cross Platform View

The following XML represents this Cross Platform View (defined in cross platform view.xml):

#### **Cross Platform View**

```
<view name="cross platform view" assembly="upper"</pre>
logicalSystem="cross_platform_system" xmlns="http://www.ecoa.technology/cross-
platforms-view-2.0">
  <composite name="sub_Example_Platform"</pre>
deployedOnComputingPlatform="Example Platform"/>
  <composite name="sub Example Platform2"</pre>
deployedOnComputingPlatform="Example Platform2"/>
  <composite name="sub_Example_Platform3"</pre>
deployedOnComputingPlatform="Example Platform3"/>
  <wireMapping source="sub Example Platform/Request Value Service"</pre>
target="sub Example Platform2/Provide Value Service"
mappedOnLinkId="linkPF1 to PF2" />
  <euidsBinding EUIDs="CPF" boundToLinkId="LinkPF1_to_PF2" />
  <wireMapping source="sub_Example_Platform/Request_Value_Service2"</pre>
target="sub Example Platform2/Provide Value Service"
mappedOnLinkId="linkPF1_to_PF2_Link2" />
  <euidsBinding EUIDs="CPF" boundToLinkId="linkPF1_to_PF2_Link2" />
  <wireMapping source="sub_Example_Platform3/Request_Value_Service"</pre>
target="sub Example Platform2/Provide Value Service"
mappedOnLinkId="linkPF3 to PF2" />
  <euidsBinding EUIDs="CPF" boundToLinkId="LinkPF3 to PF2" />
</view>
```

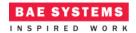

upper Assembly

This XML references 3 sub composites which are to be deployed on each of the 3 platforms. The sub composites are abstractly defined in the assembly schema "upper"; represented by the following XML:

```
<?xml version="1.0" encoding="UTF-8" standalone="no"?>
<csa:composite xmlns:csa="http://docs.oasis-open.org/ns/opencsa/sca/200912"</pre>
xmlns:ecoa-sca="http://www.ecoa.technology/sca-extension-2.0"
  name="upper" targetNamespace="AssemblySchema">
  <csa:component name="sub Example Platform">
    <csa:implementation.composite name="TBD"/>
    <csa:reference name="Request_Value_Service">
           <ecoa-sca:interface syntax="svc_Value"/>
    </csa:reference>
    <csa:reference name="Request Value Service2">
          <ecoa-sca:interface syntax="svc_Value"/>
    </csa:reference>
  </csa:component>
  <csa:component name="sub Example Platform2">
    <csa:implementation.composite name="TBD"/>
    <csa:service name="Provide Value Service">
           <ecoa-sca:interface syntax="svc_Value"/>
      </csa:service>
  </csa:component>
```

<csa:wire source="sub Example Platform/Request Value Service"</pre>

<ecoa-sca:interface syntax="svc\_Value"/>

</csa:reference>
</csa:component>

</csa:composite>

The upper assembly details the composites which make up the system. At this abstract view no implementation of the composites has yet been defined (as this decomposition is at the discretion of each platform integrator). The implementation is therefore identified as to be defined (TBD).

Each of the sub composites can then be decomposed as required by each platform integrator. The following sections show examples of the sub composite implementation for each platform:

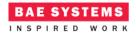

and

```
subcomposite_Example_Platform
<?xml version="1.0" encoding="UTF-8" standalone="no"?>
<csa:composite xmlns:csa="http://docs.oasis-open.org/ns/opencsa/sca/200912"</pre>
xmlns:ecoa-sca="http://www.ecoa.technology/sca-extension-2.0"
  name="subcomposite_Example_Platform" targetNamespace="AssemblySchema">
  <csa:reference name="Request_Value_Service" multiplicity="0..n"</pre>
promote="Client Inst/Request Value Service"/>
  <csa:reference name="Request_Value_Service2" multiplicity="0..n"</pre>
promote="Client_Inst4/Request_Value_Service"/>
  <csa:component name="Client_Inst">
    <ecoa-sca:instance componentType="Client"/>
    <csa:reference name="Request_Value_Service"/>
  </csa:component>
  <csa:component name="Client_Inst4">
    <ecoa-sca:instance componentType="Client"/>
       <csa:reference name="Request Value Service"/>
  </csa:component>
</csa:composite>
Here
        the
                two
                        required
                                    services,
                                                Client_Inst/Request_Value_Service
Client Inst4/Request Value Service, are visible at Composite level and are promoted.
subcomposite_Example_Platform2
<?xml version="1.0" encoding="UTF-8" standalone="no"?>
<csa:composite xmlns:csa="http://docs.oasis-open.org/ns/opencsa/sca/200912"</pre>
xmlns:ecoa-sca="http://www.ecoa.technology/sca-extension-2.0"
  name="subcomposite_Example_Platform2" targetNamespace="AssemblySchema">
  <csa:service name="Provide_Value_Service"</pre>
promote="Server Inst/Provide Value Service"/>
  <csa:component name="Client Inst3">
    <ecoa-sca:instance componentType="Client"/>
    <csa:reference name="Request Value Service"/>
  </csa:component>
  <csa:component name="Server Inst">
    <ecoa-sca:instance componentType="Server"/>
       <csa:service name="Provide_Value_Service"/>
  </csa:component>
  <csa:wire source="Client_Inst3/Request_Value_Service"</pre>
target="Server_Inst/Provide_Value_Service" />
```

This document is developed for and on behalf of BAE Systems (Operations) Limited, Dassault Aviation, Bull SAS, Thales Systèmes Aéroportés, GE Aviation Systems Limited, General Dynamics United Kingdom Limited and Leonardo MW Ltd, and the copyright is owned by BAE Systems (Operations) Limited, Dassault Aviation, Bull SAS, Thales Systèmes Aéroportés, GE Aviation Systems Limited, General Dynamics United Kingdom Limited and Leonardo MW Ltd. This document is developed by BAE Systems (Operations) Limited, Military Air and Information, and Electronic Systems and is the Intellectual Property of BAE Systems (Operations) Limited, Military Air and Information, and Electronic Systems. The information set out in this document is provided solely on an 'as is' basis and the co-developers of this software make no warranties expressed or implied, including no warranties as to completeness, accuracy or fitness for purpose, with respect to any of the information.

</csa:composite>

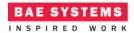

Here the provided service Server\_Inst/Provide\_Value\_Service is visible at Composite level and is promoted. Note that the Client\_Inst3/Request\_Value\_Service is not promoted as it is not visible at the Composite level.

# subcomposite\_Example\_Platform3

Here the required service Client\_Inst2/Request\_Value\_Service is visible at Composite level and is promoted.

# **Development of Platforms in Isolation**

The cross platform view means that Platforms may be developed in isolation. In this example, it is possible each platform to be developed in complete isolation from each other.

## **Development of Example\_Platform**

Figure 5 shows the view of the system from the perspective of Example\_Platform. Note that the final composite which is deployed on an ECOA is flat (therefore no composites may exist). This means that the composite "subcomposite\_Example\_Platform2" must be represented as a Component (but without any implementation defined).

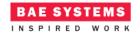

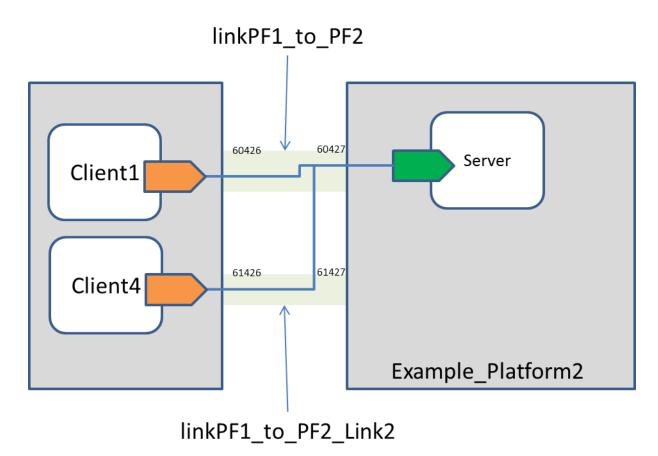

Figure 5 - View from Example Platform

The XML which represents this composite is shown below:

ECOA Examples: Simple Example

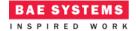

This shows that Example\_Platform has no knowledge of the existence of Example\_Platform3 and its interactions with Example Platform2.

# **Development of Example\_Platform2**

Figure 6 shows the view of the system from the perspective of Example\_Platform2. Note that the final composite which is deployed on an ECOA is flat (therefore no composites may exist). This means that the composites "subcomposite\_Example\_Platform" and "subcomposite\_Example\_Platform3" must be represented as Components (but without any implementation defined).

The Component that represents the part of the system on Example\_Platform is called Client\_Dual and is defined by the following XML:

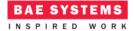

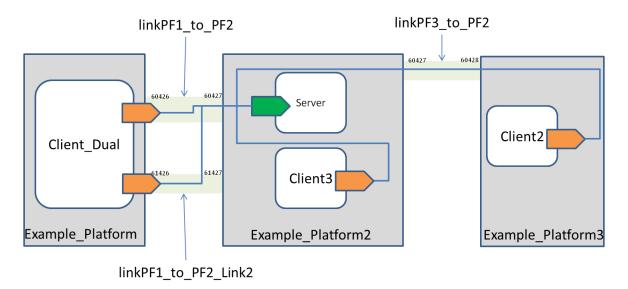

Figure 6 - View from Example\_Platform2

The XML which represents this composite is shown below:

```
<?xml version="1.0" encoding="UTF-8" standalone="no"?>
<csa:composite
      xmlns:csa="http://docs.oasis-open.org/ns/opencsa/sca/200912"
      xmlns:ecoa-sca="http://www.ecoa.technology/sca-extension-2.0"
      name="example"
      targetNamespace="http://www.ecoa.technology">
      <csa:component name="Client_Dual">
             <ecoa-sca:instance componentType="Client Dual">
             </ecoa-sca:instance>
      </csa:component>
      <csa:component name="Client_Inst2">
             <ecoa-sca:instance componentType="Client">
             </ecoa-sca:instance>
      </csa:component>
      <csa:component name="Client Inst3">
             <ecoa-sca:instance componentType="Client">
                    <ecoa-sca:implementation name="Client_Im"/>
             </ecoa-sca:instance>
      </csa:component>
      <csa:component name="Server_Inst" >
```

ECOA Examples: Simple Example

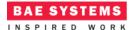

This shows that Example\_Platform2 has visibility of both Example\_Platform and Example\_Platform3; however it has no visibility of the client components within Example Platform.

# **Development of Example\_Platform3**

Figure 7 shows the view of the system from the perspective of Example\_Platform3. Note that the final composite which is deployed on an ECOA is flat (therefore no composites may exist). This means that the composite "subcomposite\_Example\_Platform2" must be represented as Component (but without any implementation defined).

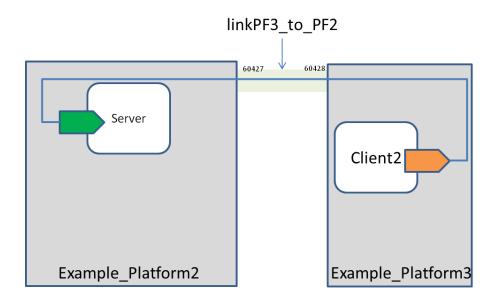

Figure 7 - View from Example\_Platform3

The XML which represents this composite is shown below:

```
<?xml version="1.0" encoding="UTF-8" standalone="no"?>
<csa:composite</pre>
```

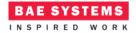

```
xmlns:csa="http://docs.oasis-open.org/ns/opencsa/sca/200912"
      xmlns:ecoa-sca="http://www.ecoa.technology/sca-extension-2.0"
      name="example"
      targetNamespace="http://www.ecoa.technology">
      <csa:component name="Client_Inst2">
             <ecoa-sca:instance componentType="Client">
                    <ecoa-sca:implementation name="Client Im"/>
             </ecoa-sca:instance>
      </csa:component>
      <csa:component name="Server_Inst" >
             <ecoa-sca:instance componentType="Server">
             </ecoa-sca:instance>
      </csa:component>
      <csa:wire source="Client Inst2/Request Value Service"</pre>
target="Server_Inst/Provide_Value_Service"/>
</csa:composite>
```

This shows that Example\_Platform3 has no knowledge of the existence of Example\_Platform and its interactions with Example Platform2.

# **Conclusion**

This example demonstrates how platforms, and the components that are deployed on them, may be developed independently of other platforms. This provides the system integrator with a way to abstract parts of the system at the most appropriate level and allows scalable systems to be developed using ECOA.

## References

| 1 | European Component Oriented Architecture (ECOA) Collaboration Programme: Architecture Specification (Parts 1 to 11) "ECOA" is a registered trade mark. |
|---|----------------------------------------------------------------------------------------------------|
| 2 | Simple Example. <a href="http://www.ecoa.technology/tutorials.html">http://www.ecoa.technology/tutorials.html</a>                                      |
|   |                                                                                                    |